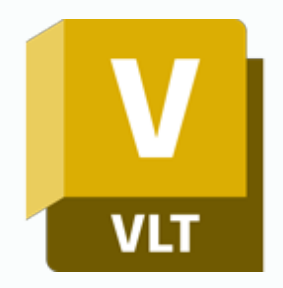

### **Szkolenie Autodesk Vault**

### **WPROWADZENIE DO ZARZĄDZANIA DOKUMENTACJĄ**

### man<mark>\*</mark>machne

ul. Żeromskiego 52 90-626 Łódź

#### Tel:+48 607616969

Web: www.mum.pl Email: handlowy@mum.pl • szkolenia@mum.pl

> **A AUTODESK Platinum Partner**

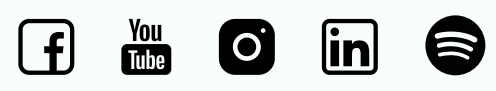

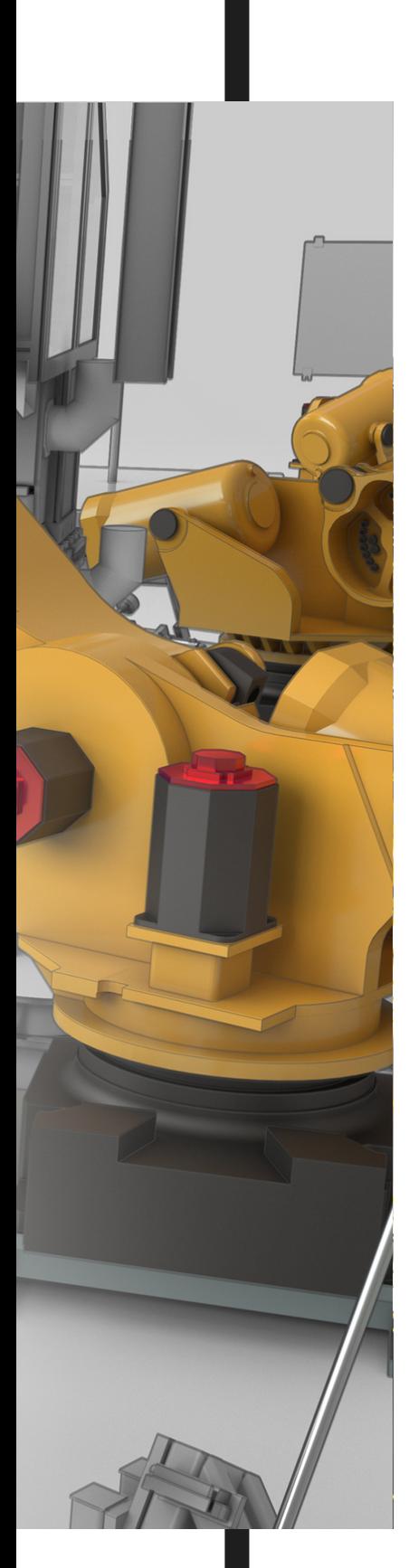

## **O SZKOLENIU**

#### **O PROGRAMIE**

Autodesk Vault jest jednym ze składników pakietów Product Design Suite i Factory Design Suite oraz istotnym elementem koncepcji Cyfrowego Prototypowania Autodesk. Służy do zarządzania informacją projektową. Pozwala na zaoszczędzenie czasu przeznaczonego na wyszukiwanie i ponowne użycie danych oraz zwiększa bezpieczeństwo prowadzonych projektów.

#### **O SZKOLENIU**

Szkolenie opracowano z myślą o osobach, które chcą poznać metody efektywnego zarządzania dokumentacją techniczną. Zawiera ono zarówno informacje przydatne użytkownikom jak i administratorom systemu Vault. Szkolenie obejmuje część teoretyczną oraz ćwiczenia praktyczne, ugruntowujące zdobytą wiedzę. Uczestnicy otrzymują komplet materiałów.

#### **CZAS TRWANIA**

2 dni (14 godzin)

#### **SZKOLENIA UZUPEŁNIAJĄCE**

- Autodesk Inventor szkolenie podstawowe
- AutoCAD Mechanical szkolenie podstawowe
- AutoCAD Electrical szkolenie podstawowe

### man<sub>k</sub>machne

 $2^{\circ}$ 

# **AGENDA SZKOLENIA**

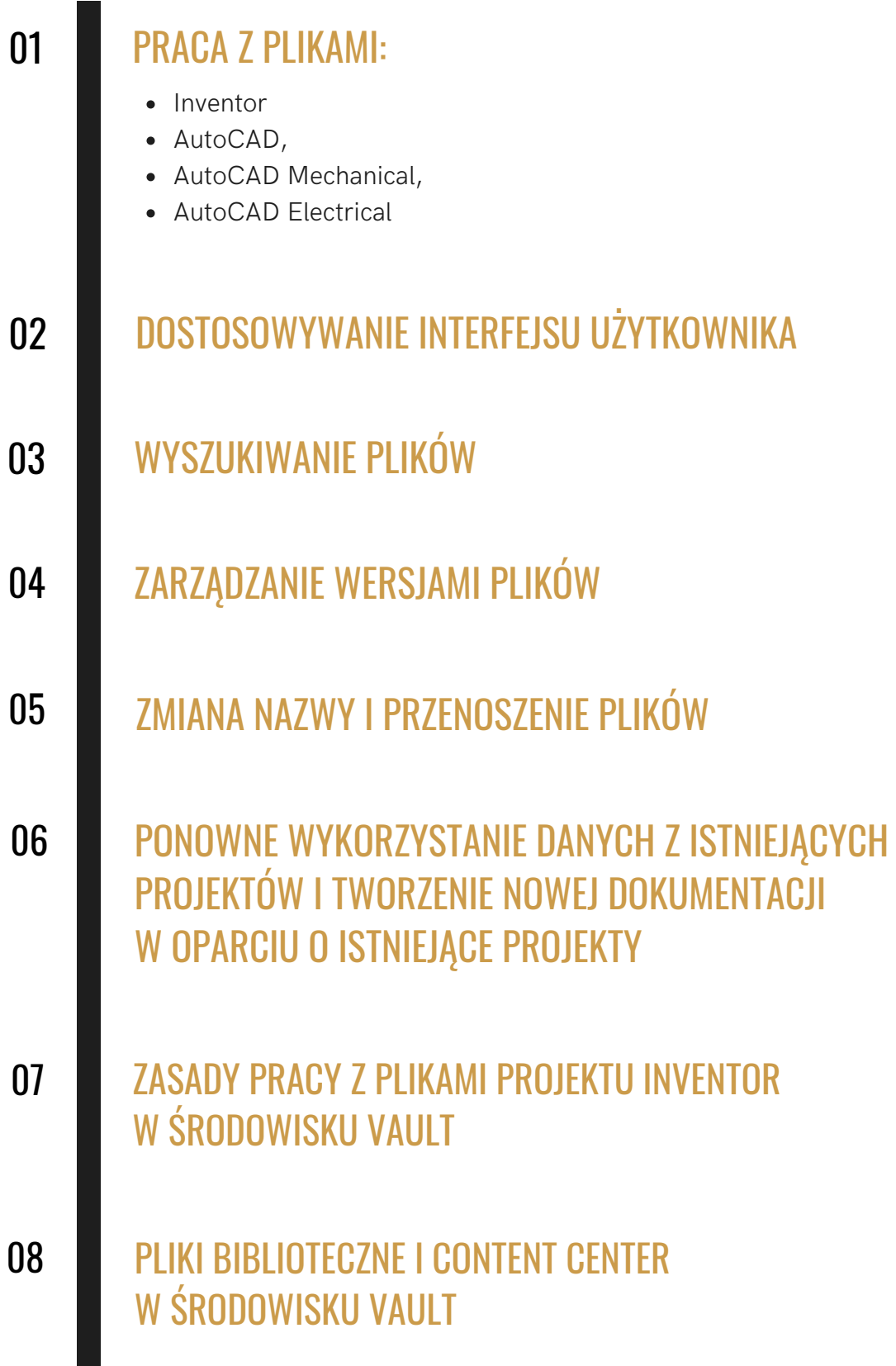

# **AGENDA SZKOLENIA**

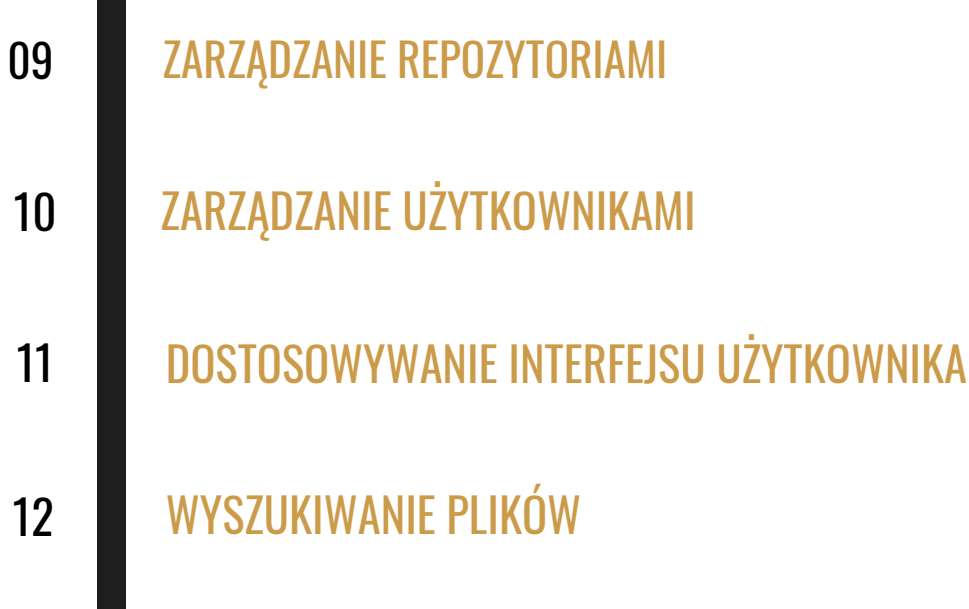